## Experto Universitario Modelado 3D con 3D Studio Max

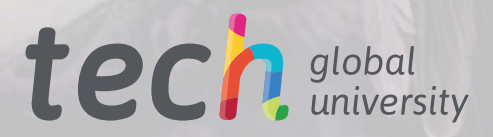

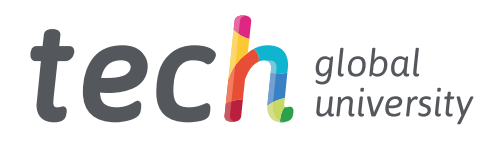

Experto Universitario Modelado 3D con 3D Studio Max

- » Modalidad: online
- » Duración: 6 meses
- » Titulación: TECH Global University
- » Acreditación: 18 ECTS
- » Horario: a tu ritmo
- » Exámenes: online

Acceso web: [www.techtitute.com/videojuegos/experto-universitario/experto-modelado-3d-3d-studio-max](http://www.techtitute.com/videojuegos/experto-universitario/experto-modelado-3d-3d-studio-max)

# Índice

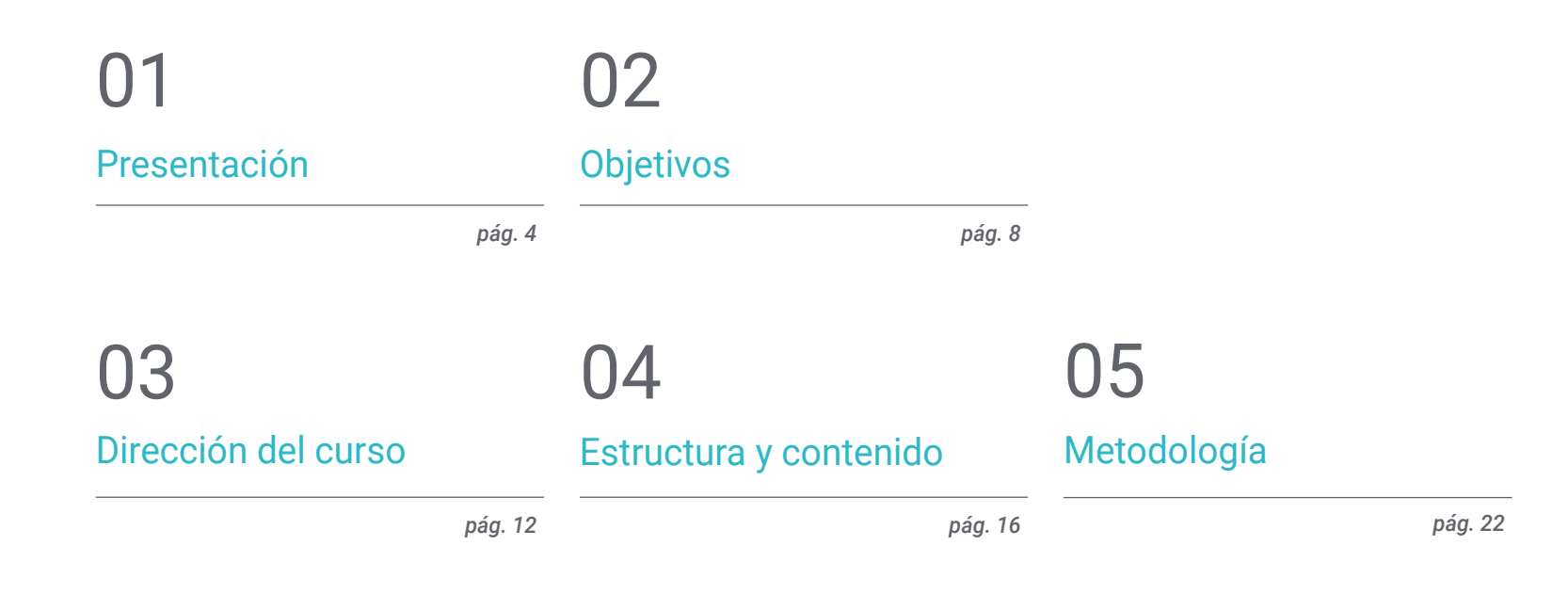

[Titulación](#page-29-0) 06

*pág. 30*

## <span id="page-3-0"></span>Presentación 01

La modelación tridimensional es una de las causas por la cual se ha revolucionado la industria gráfica de los videojuegos. Donde hace no mucho tiempo encontrábamos unos escenarios, personajes y formas, en dos dimensiones y más planos, ahora los juegos de pantalla destacan por sus grandes efectos realistas, en gran parte por la incorporación del diseño en 3D y las consiguientes técnicas y herramientas que dan esa mayor sensación de realidad a las producciones. 3D Studio Max es un programa puntero en el sector del diseño de gráficas para videojuegos y animaciones, saber dominarlo es fundamental en el currículum de un profesional especializado en el ámbito. Esta capacitación online aúna las características necesarias para aprender a manejarlo con destreza.

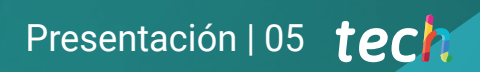

 $\mathcal{G}\mathcal{G}$ *Aprende a hacer modelación tridimensional con 3D Studio Max con esta capacitación online"* 

## tech 06 | Presentación

3D Studio Max es uno de los programas punteros en la creación de imágenes, gráficas y formas para videojuegos por su eficacia, velocidad y simplicidad, lo cual garantiza a los profesionales del sector trabajar con calidad en sus diseños. Por ello, especializarse en su uso es abrir una ventaja competitiva con respecto a los profesionales que no controlen este software*.* 

Este Experto Universitario comienza por el repaso de las funcionalidades del programa, en lo relacionado con la interfaz, los controles y sus configuraciones más importantes. Posteriormente el plan de estudio se centra en reconocer todo tipo de ediciones con el programa para poder afrontar cualquier modelado que se solicite.

Esta capacitación también aborda cuestiones sobre la renderización del modelado con el motor VRay, el cual es una extensión de Autodesk y que permite crear *Rends* hiperrealistas con materiales propios, por lo que el usuario también ahondará en la configuración básica del 3DS Max para que funcione en VRay. Asimismo, profundiza en trucos de modelación sin tener que cambiar la geometría del objeto, consiguiendo un efecto más redondeado de la superficie.

Todo este contenido está disponible de manera online, permitiendo que el alumno organice su tiempo y ritmo de aprendizaje en función de sus actividades profesionales. Gracias a la metodología *Relearning*, el itinerario educativo dispone de los mejores recursos pedagógicos para profundizar en ellos a su ritmo y tiempo disponible.

Este Experto Universitario en Modelado 3D con 3D Studio Max contiene el programa educativo más completo y actualizado del mercado. Sus características más destacadas son:

- El desarrollo de casos prácticos presentados por expertos en el Modelado 3D con 3D Studio Max
- Los contenidos gráficos, esquemáticos y eminentemente prácticos con los que está concebido recogen una información práctica sobre aquellas disciplinas indispensables para el ejercicio profesional
- Los ejercicios prácticos donde realizar el proceso de autoevaluación para mejorar el aprendizaje
- Su especial hincapié en metodologías innovadoras
- Las lecciones teóricas, preguntas al experto, foros de discusión de temas controvertidos y trabajos de reflexión individual
- La disponibilidad de acceso a los contenidos desde cualquier dispositivo fijo o portátil con conexión a internet

*Aprende todo lo que necesitas saber sobre modelación tridimensional con 3D Studio Max a través de este Experto Universitario y especializa tu currículum"* 

### Presentación | 07 tech

*Este Experto Universitario te enseñará a renderizar el modelado con motor VRay, extensión de Autodesk, que te permitirá crear rends hiperrealistas"* 

El programa incluye, en su cuadro docente, a profesionales del sector que vierten en esta capacitación la experiencia de su trabajo, además de reconocidos especialistas de sociedades de referencia y universidades de prestigio.

Su contenido multimedia, elaborado con la última tecnología educativa, permitirá al profesional un aprendizaje situado y contextual, es decir, un entorno simulado que proporcionará una capacitación inmersiva programada para entrenarse ante situaciones reales.

El diseño de este programa se centra en el Aprendizaje Basado en Problemas, mediante el cual el profesional deberá tratar de resolver las distintas situaciones de práctica profesional que se le planteen a lo largo del curso académico. Para ello, contará con la ayuda de un novedoso sistema de vídeo interactivo realizado por reconocidos expertos.

*Conoce el programa en profundidad, sus configuraciones, controles e interfaz, para que lo puedas utilizar de forma eficaz en tus proyectos profesionales.*

> *Disfruta de esta capacitación totalmente online y profundiza en ella a tu ritmo y velocidad.*

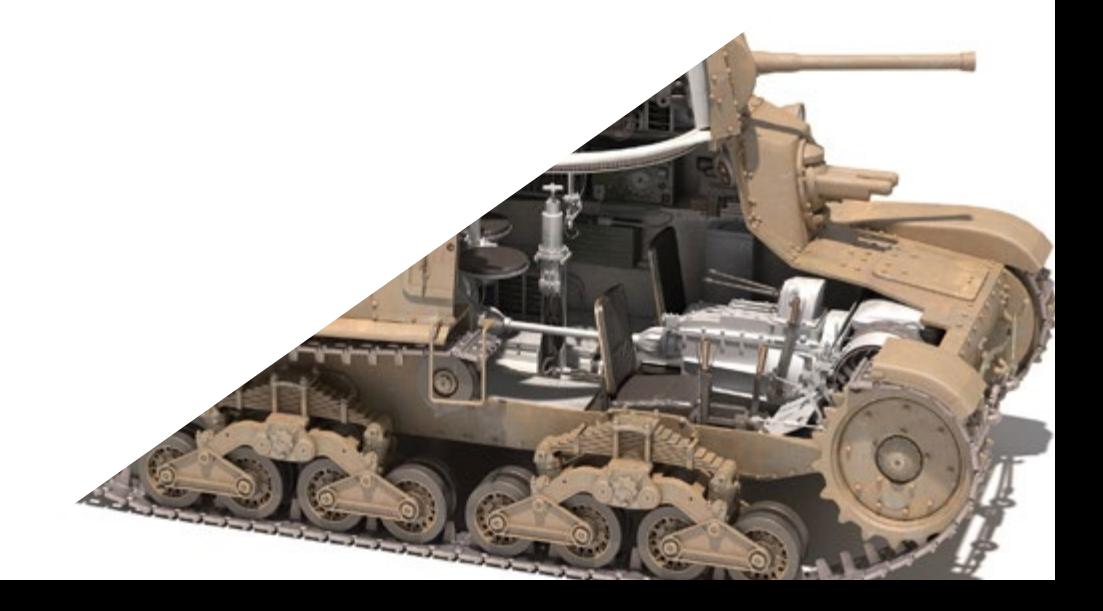

# <span id="page-7-0"></span>Objetivos 02

Con el fin de ofrecer un plan de estudio que responda a las exigencias del ámbito, el principal objetivo de este Experto Universitario es aprender a modelar tridimensionalmente con 3D Studio Max, así como a renderizar las producciones con motor VRay asignado al *software.* Para ello, a su vez se trabaja con distintos objetivos para cada módulo que compone esta capacitación, el primero destinado a dominar las funcionalidades e interfaz del programa; el segundo a aprender las distintas formas de edición del programa; y, por último, a conocer en profundidad el motor VRay para realizar renders realistas y aprender a exportar texturas.

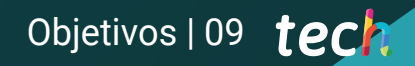

*Aprende modelación tridimensional con 3DS Max y a renderizar los modelos con motor VRay para conseguir rends hiperrealistas"* 

一个小小

## tech 10 | Objetivos

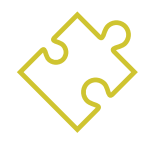

### Objetivos generales

- Conocer en profundidad todos los pasos para crear un modelado 3D propio de un profesional
- Conocer y entender en detalle cómo funcionan las texturas y cómo influyen en el modelado
- Dominar varios programas enfocados en el modelado, texturizado y tiempo real utilizados a día de hoy en el mundo profesional
- Aplicar los conocimientos adquiridos en la resolución de problemas de un modelado
- Saber organizar y controlar el tiempo empleado en un modelado 3D completo, aprendiendo a valorar su trabajo ante posibles empleos
- Conocer las últimas actualizaciones en el mundo del modelado y los videojuegos, aprendiendo de las herramientas más actualizadas y usadas de cada programa
- Utilizar de manera experta los conocimientos adquiridos para crear sus propios proyectos y añadirlos de forma inteligente a su portfolio
- Desarrollar los recursos de cada programa para lograr el mejor efecto para su modelado
- Estar capacitado profesionalmente para organizar un tiempo de trabajo adecuado para un empleo
- Resolver problemas complejos y tomar decisiones con responsabilidad

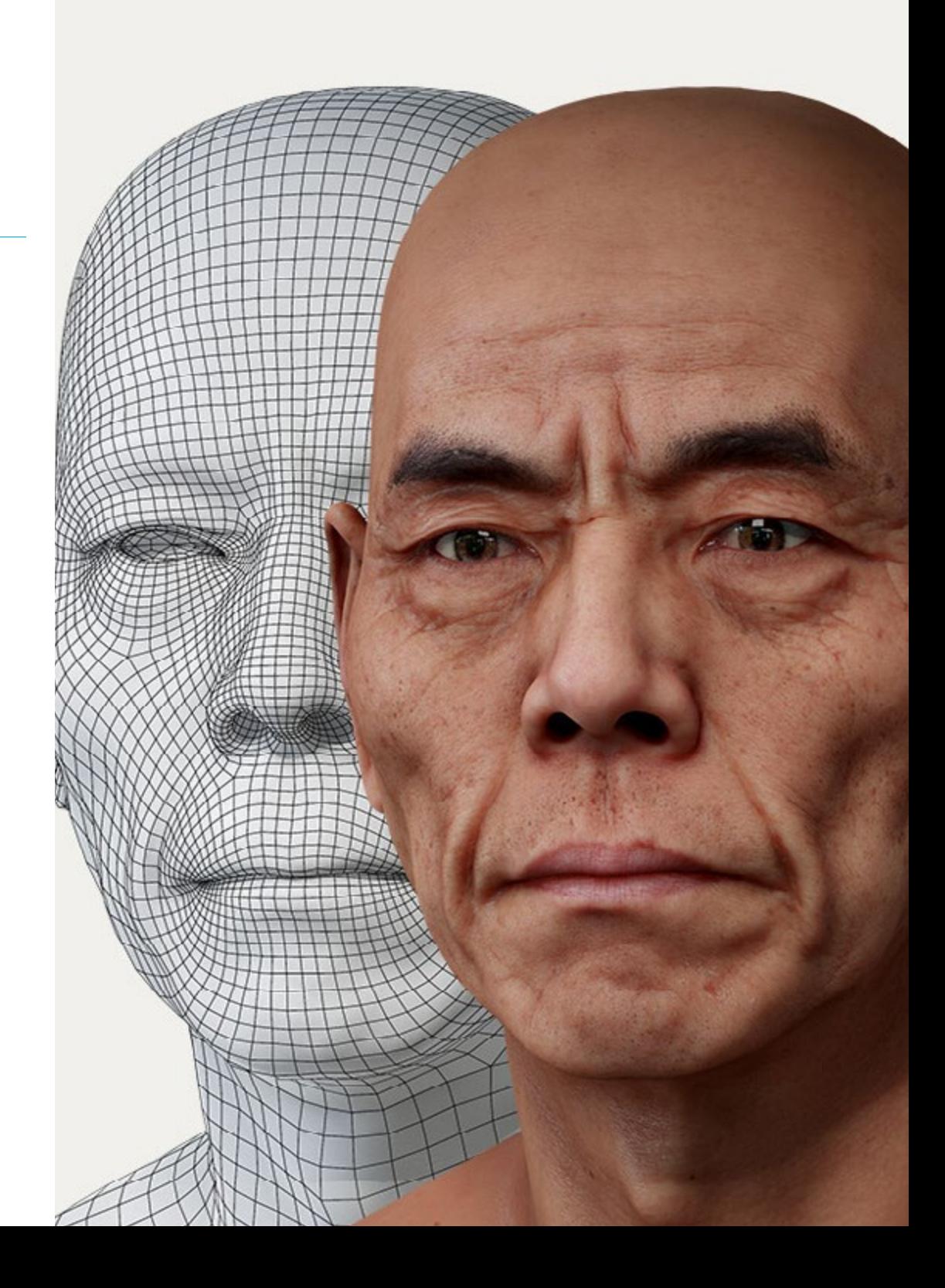

## Objetivos | 11 tech

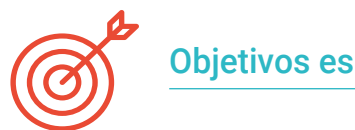

Objetivos específicos

#### Módulo 1. Modelado 3D con 3DS Max

- Conocer en profundidad la funcionalidad del programa 3DS Max
- Conocer en profundidad la interfaz del programa y sus controles
- Transformar la geometría para conseguir nuevas formas de la manera más rápida y eficiente
- Aprender todos los efectos de los modificadores y aprender a combinarlos para conseguir un mayor efecto
- Comprender operaciones booleanas y saber usarlas en nuestro beneficio
- Utilizar elementos 2D para combinarlos con nuestro 3D y así crear formas de manera más eficaz

#### Módulo 2. Modelado 3D con 3DS Max avanzado

- Aprender en profundidad dos formas de edición y utilizarlas según el tipo de modelado o según el objetivo
- Conocer todo tipo de edición del programa para crear cualquier tipo de modelado propuesto por el usuario
- Personalizar el programa para usarlo de la forma más rápida y eficiente según cada profesional
- Conocer y manejar las herramientas más avanzadas del programa
- Profundizar en los Plugins y Scripts para usarlos en beneficio del modelado

#### Módulo 3. Renderizado con motor VRay en 3DS Max

- Conocer en profundidad el motor VRay asignado al programa 3DS Max
- Configurar las opciones de render para asignar el motor de renderizado ideal
- Conocer los materiales propios de VRay y trabajar con ellos a través de nodos
- Migrar las texturas creadas en Substance Painter al motor VRay
- Configurar la iluminación de nuestra escena de VRay
- Dar más detalles a nuestro modelo sin necesidad de cambiar ni añadir geometría
- Posicionar de forma inteligente nuestro modelo y la cámara para crear una escena interesante
- Realizar renders estáticos y animados del modelado 3D

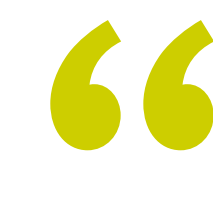

*Utiliza las configuraciones más avanzadas del software 3D Studio Max y crea unos diseños que destaquen por encima del resto"* 

## <span id="page-11-0"></span>Dirección del curso 03

El Experto Universitario en Modelado 3D con 3D Studio Max ha sido diseñado por expertos del área, que tienen una consolidada trayectoria profesional y mucha experiencia en el sector. Son profesionales de gran valor que ponen a disposición del estudiante todos sus conocimientos y disposición para facilitar el aprendizaje. Mientras se curse la capacitación, el usuario estará acompañado en todo momento por el personal docente y aprenderá no sólo en una dimensión teórica, sino también práctica y profesional, pues también desarrollará el sentido crítico y artístico.

## Dirección del curso | 13 tech

*Desarróllate profesionalmente de la mano de los mejores expertos en modelación tridimensional y aprende, además de la teoría y la práctica, también de su experiencia y bagaje"* 

e

 $\circ$ 

 $\circ$ 

## tech 14 | Dirección del curso

### Dirección

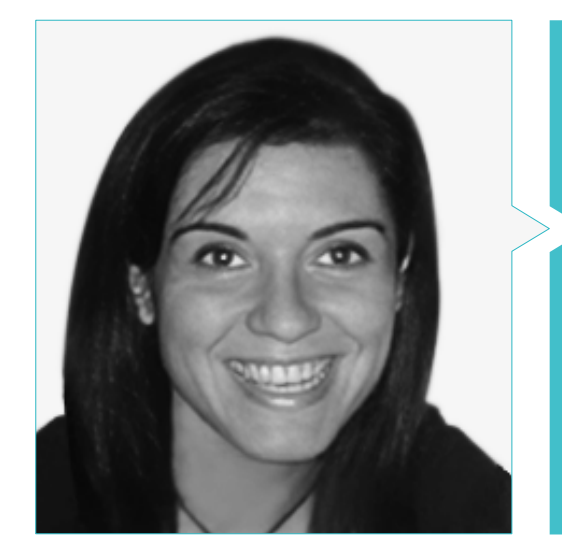

#### Dña. Vidal Peig, Teresa

- Especialista en Artes y Tecnología (arte digital, 2D, 3D, VR y AR)
- Diseñadora y creadora de bocetos de personajes 2D para videojuegos para móvil
- Diseadora en Sara Lee, Motos Bordy, Hebo y Full Gass
- Docente y directora de Máster en Programación de Videojuegos
- Docente en la Universidad de Girona
- Doctora en Arquitectura por la Universidad Politécnica de Cataluña
- Licenciada en Bellas Artes por la Universidad de Barcelona

### Profesores

#### Dña. Jiménez Vaquero, Laura

- Modeladora Orgánica y de props, *grooming, texturing* y *shading artist*
- Modeladora 3D de Orgánico e Inorgánico en Utopia Avatars en EGO W3RLD
- Desarrollo de modelado 3D *hard surface* para campañas publicitarias en Kutuko Studio
- Desarrollo del modelado orgánico para campaña publicitaria en Nein Club
- Desarrollo de modelados 3D para interiorismo en Miltidesign
- Realización y coordinación de la exposición colectiva de mujeres "Femenino plural"
- Trabajo de imagen para animación 2D "Naturaleza Encendida" en el Real Jardín Botánico de Madrid
- Graduada en Bellas Artes por la Universidad Complutense de Madrid
- Máster en Modelado Orgánico por Lightbox Academy

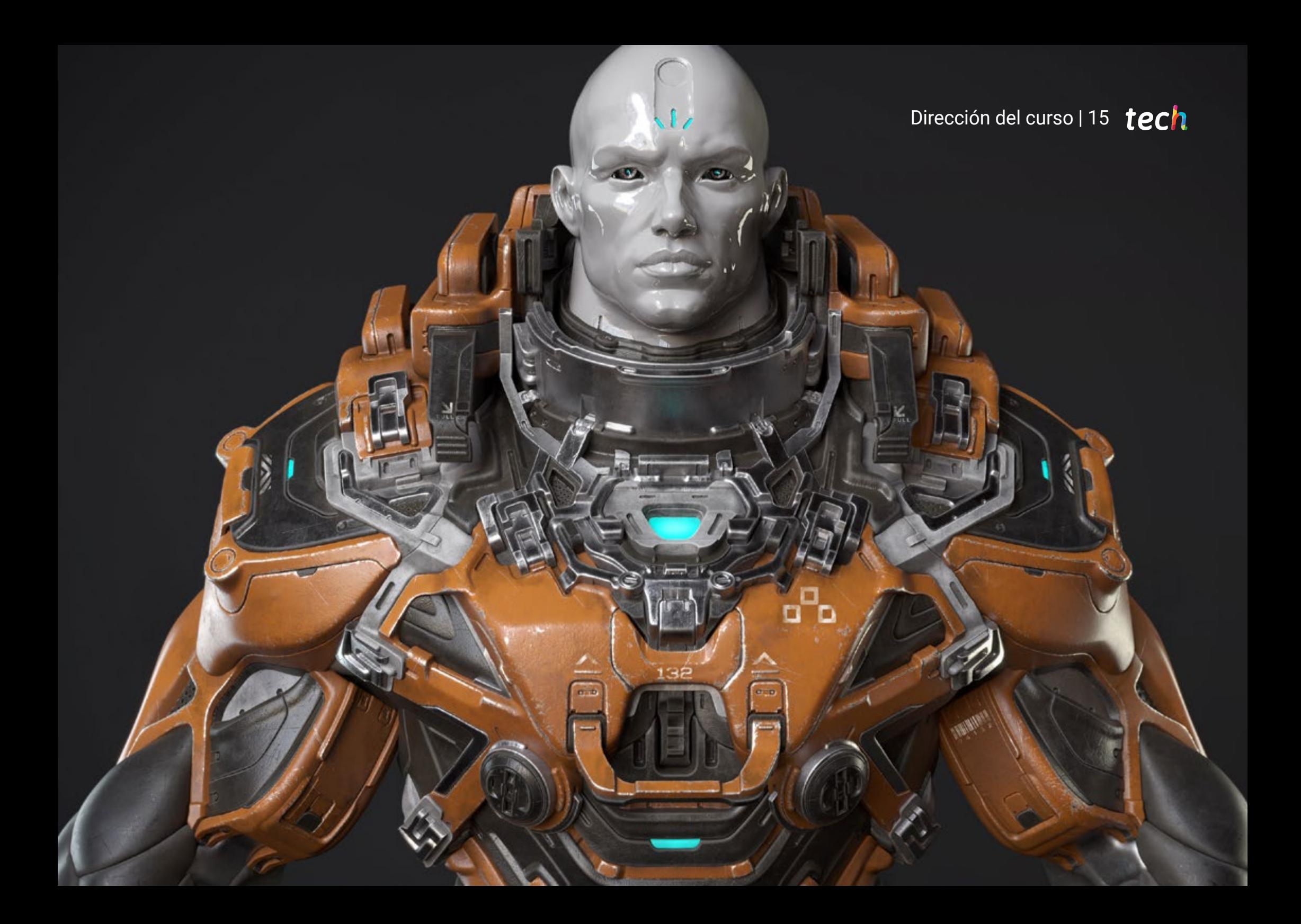

## <span id="page-15-0"></span>Estructura y contenido 04

Los contenidos de este Experto Universitario están divididos en 3 módulos, que a su vez están ideados para cursarse a lo largo de 6 meses. Cada uno con una finalidad diferente, la estructura hace un recorrido desde los términos y conceptos más introductorios y conceptualizadores, a aquellos más concretos y avanzados. Los módulos contienen a su vez 10 subapartados para hacer el contenido más fácilmente asumible.

*Esta titulación se divide en 3 módulos que te llevarán de los conceptos más introductorios a aquellos más avanzados y concretos, con lo que el aprendizaje será progresivo"* 

## tech 18 | Estructura y contenido

#### Módulo 1. Modelado 3D con 3DS Max

- 1.1. Modelado 3D con 3D Max
	- 1.1.1. Órbita, visores y vistas
	- 1.1.2. Modos de visualización de la geometría
	- 1.1.3. *Steering Wheels*
- 1.2. Transformaciones y Geometría
	- 1.2.1. Transformaciones Interactivas y Paramétricas
	- 1.2.2. Primitivas Estándar y Extendidas
	- 1.2.3. Transformación del escalado
	- 1.2.4. *Select and Place/Select and Rotate*
	- 1.2.5. Alinear y Simetría
- 1.3. Operaciones principales
	- 1.3.1. Duplicar, Selección Interactiva y Grupos de Selección y elementos
	- 1.3.2. Capas, Grid, Snap y Punto de Pivote
	- 1.3.3. Vínculos, Sistemas de Coordenadas, acciones, vistas y aislar geometría
- 1.4. Modificadores paramétricos
	- 1.4.1. *Bend, Taper, Skew y Twis*t
	- 1.4.2. *Stretch y Squeeze*
	- 1.4.3. *Ripple, Wave y Noise*
	- 1.4.4. *Spherify, Lattice y Mirror*
	- 1.4.5. *Push y Relax*
	- 1.4.6. *Slice, Shell y CapHoles*
- 1.5. Modificadores de deformación libre
	- 1.5.1. Modificadores FFD
	- 1.5.2. FFD Cyl
	- 1.5.3. FFD Box
- 1.6. Objetos de composición
	- 1.6.1. Operaciones Booleanas. *Boolean* y *ProBoolean*
	- 1.6.2. Dispersión de Objetos. *Scatter*
	- 1.6.3. Morfismo. *Morph*

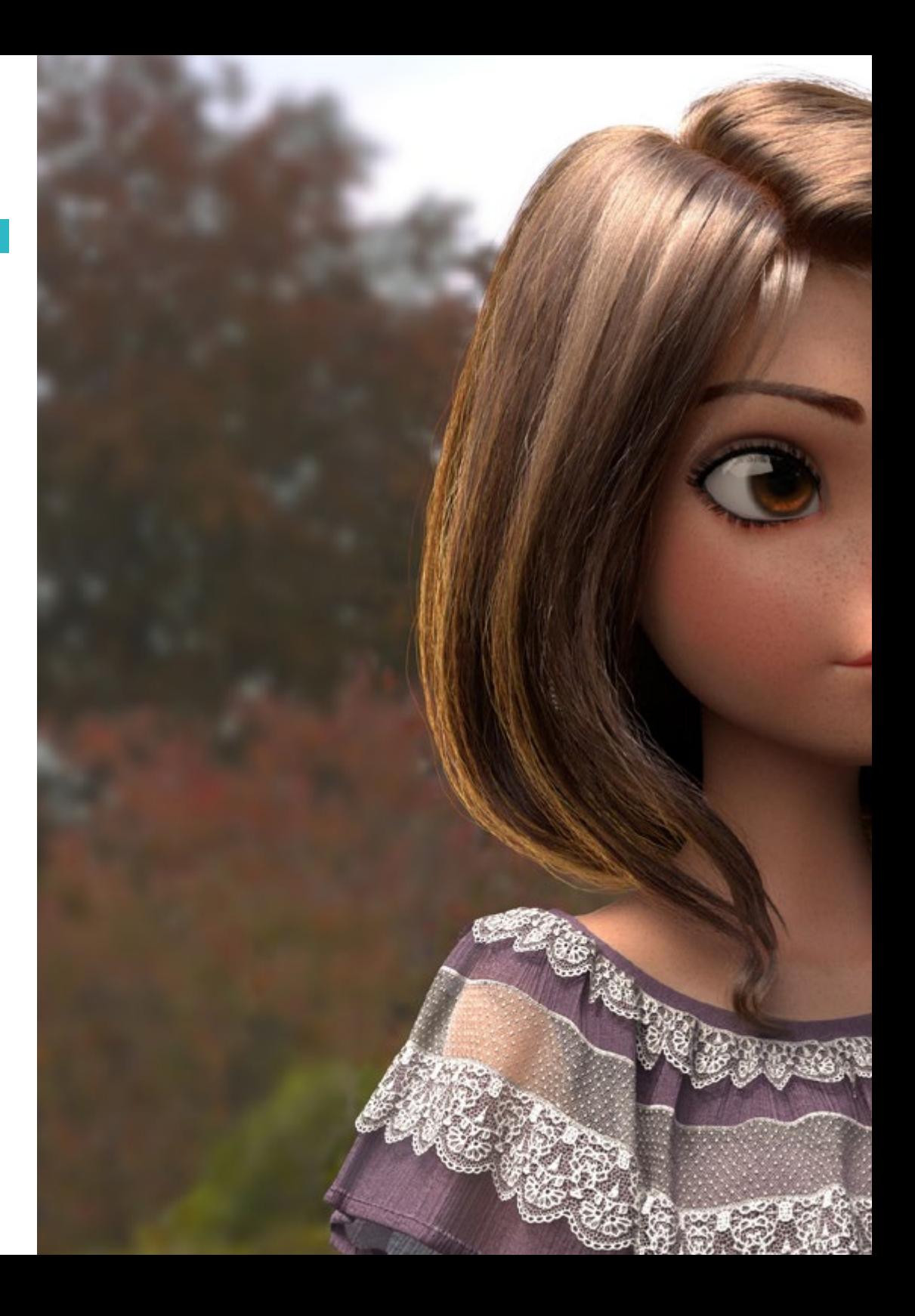

### Estructura y contenido | 19 tech

- 1.7. Formas 2D. *Splines*
	- 1.7.1. *Splines* y sus opciones
	- 1.7.2. La línea y tipos de Vértice
	- 1.7.3. Subobjeto Vértice, Segmento y *Spline*
- 1.8. Formas 2D. *Splines* avanzado
	- 1.8.1. *Spline* Editable y uso del *Grid* y del *Snap* para crear formas 2D
	- 1.8.2. Modificadores paramétricos, FFD y *Booleans* con *Splines*
	- 1.8.3. Splines extendidas y la sección
- 1.9. Modificadores de Spline
	- 1.9.1. Extrude
	- 1.9.2. *Bevel*
	- 1.9.3. *Sweep*
	- 1.9.4. *Lathe*
- 1.10. Objetos de composición. Splines
	- 1.10.1. *Loft*
	- 1.10.2. *Terrain*
	- 1.10.3. *Shape Merge*

#### Módulo 2. Modelado 3D con 3DS Max avanzado

- 2.1. Edición de mallas. Edición Poligonal
	- 2.1.1. Edición Poligonal. *EditablePoly y EditPoly*
	- 2.1.2. Paneles, selección y selección flexible
	- 2.1.3. Modificador *TurboSmooth, MeshSmooth y HSDS*
- 2.2. Edición de mallas. Geometría
	- 2.2.1. Edición de vértices, arista y borde
	- 2.2.2. Edición de Polígono, Elemento y Geometría
	- 2.2.3. Geometría. Planos de corte y añadido de resolución
- 2.3. Edición de mallas. Grupos de selección
	- 2.3.1. Alineado y Visibilidad de Geometría
	- 2.3.2. Selección. Subobjetos, IDs material y Grupos de suavizado
	- 2.3.3. Subdivisión de superficie y Pintado de Vértices

## tech 20 | Estructura y contenido

- 2.4. Edición de mallas. *Surface*
	- 2.4.1. Desplazamiento de geometría y Pincel de Deformación
	- 2.4.2. Modo Plano y *EditableMesh*
	- 2.4.3. *Splines* + *Surface*
- 2.5. Edición de mallas avanzado
	- 2.5.1. *EditablePatch*
	- 2.5.2. *Model Sheet* y *Setup* para el modelado
	- 2.5.3. Simetría. Calco y *Symmetry*
- 2.6. Personalización de usuario
	- 2.6.1. Herramienta *Display Floater* y Panel *Display*
	- 2.6.2. Propiedades de Objeto y Preferencias
	- 2.6.3. Personalización IU. *ShortCuts*, menús y colores
	- 2.6.4. Configuración de visores
- 2.7. Distribución de objetos
	- 2.7.1. Vista Ortográfica
	- 2.7.2. Herramienta de espaciado y SnapShot
	- 2.7.3. Herramienta de clonado y alineado
	- 2.7.4. Matrices. *Array*
- 2.8. Operaciones geométricas
	- 2.8.1. Combinación poligonal y paramétrica
	- 2.8.2. Combinación poligonal y formas
	- 2.8.3. Combinación poligonal y *boolean*
	- 2.8.4. Combinación poligonal, spline, paramétrica y boolean
- 2.9. Otras herramientas
	- 2.9.1. *Loops*, restricciones y división de aristas
	- 2.9.2. *Isoline* y colapsar modificadores
	- 2.9.3. Contador de polígonos y tipos de optimización
- 2.10. *Plugins y Scripts*
	- 2.10.1. *Plugins y Scripts. Grass-o-matic*
	- 2.10.2. Creación de hierbas y fibras con *Grass-o-matic*
	- 2.10.3. Plugin *Greeble*
	- 2.10.4. *Script Voronoi*. *Fracture*

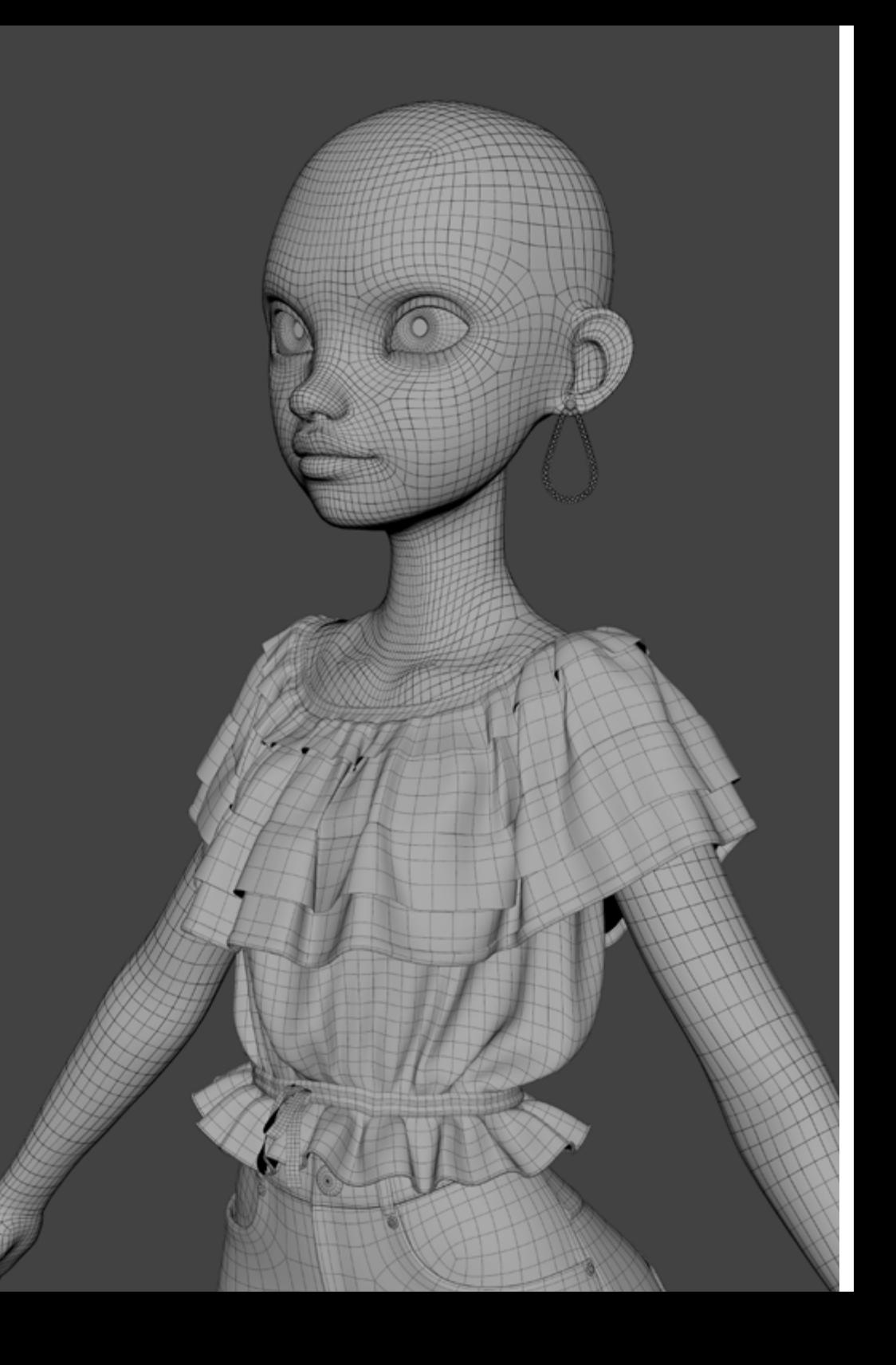

### Estructura y contenido | 21 tech

#### Módulo 3. Renderizado con motor VRay en 3DS Max

- 3.1. Asignación del Motor de Render VRay
	- 3.1.1. Preparación del espacio de render
	- 3.1.2. Opciones del *Setup* de render y asignar render
	- 3.1.3. Optimizar tiempo de render
- 3.2. Iluminación y creación de luces
	- 3.2.1. Iluminación a 3 puntos
	- 3.2.2. Configuración de luces
	- 3.2.3. *Render Region*
- 3.3. Creación y aplicación de materiales
	- 3.3.1. Materiales VRay
	- 3.3.2. Configuración de los materiales VRay
	- 3.3.3. *Self-Illumination*
- 3.4. De Substance Painter a VRay
	- 3.4.1. Conectar nodos y ajustes del material
	- 3.4.2. *Presets* de exportación
	- 3.4.3. Configurar *Smart* Material en VRay
- 3.5. Detalles y posicionamiento en la escena
	- 3.5.1. Aplicación de las sombras según la posición del modelo
	- 3.5.2. Ajustar modelo y silueta
	- 3.5.3. Base metálica
- 3.6. Redondeado de superficies
	- 3.6.1. VRayEdgeTex
	- 3.6.2. Funcionalidad y configuración
	- 3.6.3. Renderizado con y sin redondeado
- 3.7. Campo de visión
	- 3.7.1. La Cámara y el Plano
	- 3.7.2. Apertura de la cámara
	- 3.7.3. Campo de visión
- 3.8. *Ambient Occlusion* e Iluminación Global
	- 3.8.1. *GI y Render Elements*
	- 3.8.2. VRayExtraTex y VrayDirt
	- 3.8.3. Multiplicador de la Iluminación Global
- 3.9. Renderizado de un fotograma estático
	- 3.9.1. Ajustar valores de Render
	- 3.9.2. Guardar renderizado final
	- 3.9.3. Composición del *Ambient Occlusion*
- 3.10. Renderizado de una secuencia
	- 3.10.1. Animación de la cámara
	- 3.10.2. Opciones de renderizado para secuencia
	- 3.10.3. Montaje de fotogramas para la secuencia

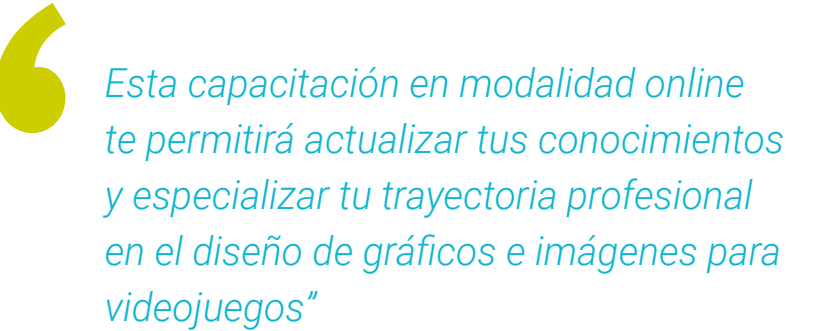

# <span id="page-21-0"></span>Metodología 05

Este programa de capacitación ofrece una forma diferente de aprender. Nuestra metodología se desarrolla a través de un modo de aprendizaje de forma cíclica: *el Relearning*.

Este sistema de enseñanza es utilizado, por ejemplo, en las facultades de medicina más prestigiosas del mundo y se ha considerado uno de los más eficaces por publicaciones de gran relevancia como el *New England Journal of Medicine.*

*Descubre el Relearning, un sistema que abandona el aprendizaje lineal convencional para llevarte a través de sistemas cíclicos de enseñanza: una forma de aprender que ha demostrado su enorme eficacia, especialmente en las materias que requieren memorización"* 

## tech 24 | Metodología

### Estudio de Caso para contextualizar todo el contenido

Nuestro programa ofrece un método revolucionario de desarrollo de habilidades y conocimientos. Nuestro objetivo es afianzar competencias en un contexto cambiante, competitivo y de alta exigencia.

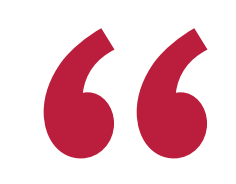

*Con TECH podrás experimentar una forma de aprender que está moviendo los cimientos de las universidades tradicionales de todo el mundo"*

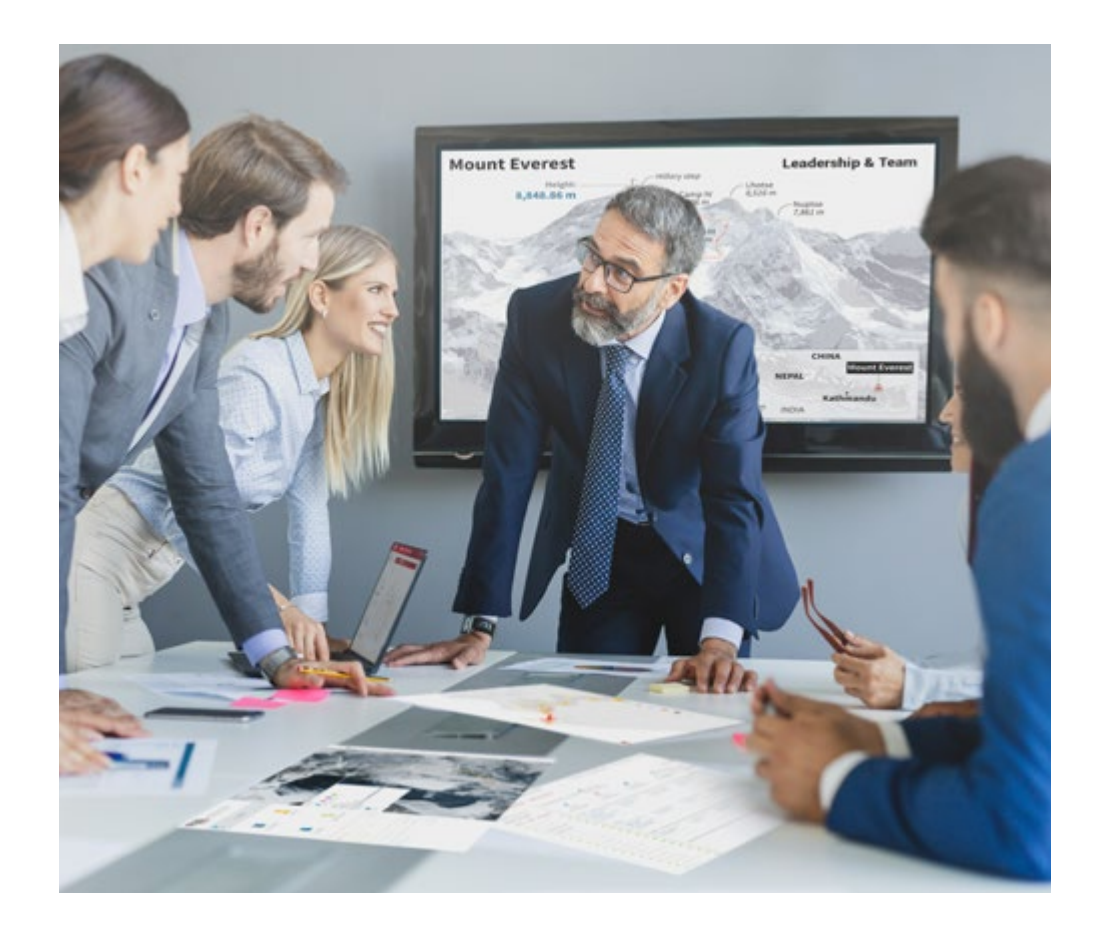

*Accederás a un sistema de aprendizaje basado en la reiteración, con una enseñanza natural y progresiva a lo largo de todo el temario.*

## Metodología | 25 *tech*

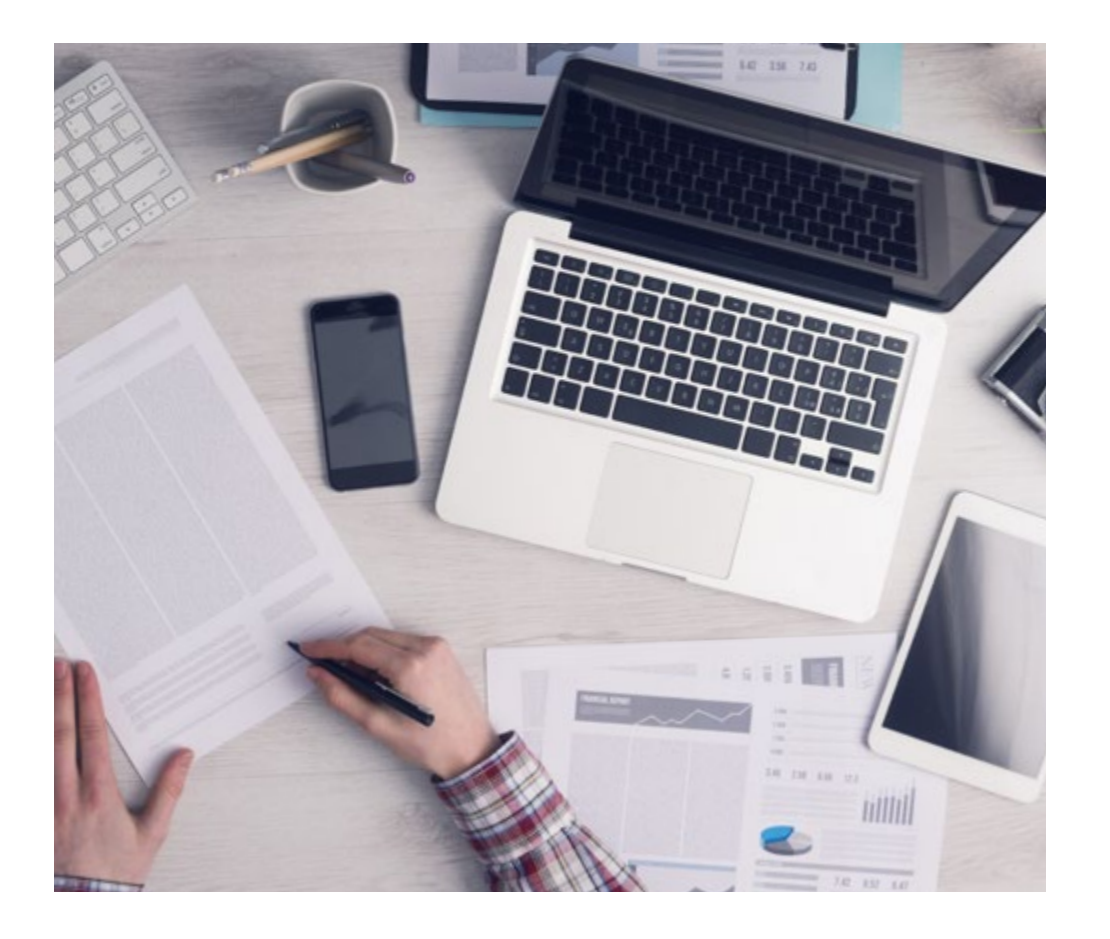

*El alumno aprenderá, mediante actividades colaborativas y casos reales, la resolución de situaciones complejas en entornos empresariales reales.*

### Un método de aprendizaje innovador y diferente

El presente programa de TECH es una enseñanza intensiva, creada desde 0, que propone los retos y decisiones más exigentes en este campo, ya sea en el ámbito nacional o internacional. Gracias a esta metodología se impulsa el crecimiento personal y profesional, dando un paso decisivo para conseguir el éxito. El método del caso, técnica que sienta las bases de este contenido, garantiza que se sigue la realidad económica, social y profesional más vigente.

> *Nuestro programa te prepara para afrontar nuevos retos en entornos inciertos y lograr el éxito en tu carrera"*

El método del caso ha sido el sistema de aprendizaje más utilizado por las mejores escuelas de negocios del mundo desde que éstas existen. Desarrollado en 1912 para que los estudiantes de Derecho no solo aprendiesen las leyes a base de contenidos teóricos, el método del caso consistió en presentarles situaciones complejas reales para que tomasen decisiones y emitiesen juicios de valor fundamentados sobre cómo resolverlas. En 1924 se estableció como método estándar de enseñanza en Harvard.

Ante una determinada situación, ¿qué debería hacer un profesional? Esta es la pregunta a la que te enfrentamos en el método del caso, un método de aprendizaje orientado a la acción. A lo largo de 4 años, te enfrentarás a múltiples casos reales. Deberás integrar todos tus conocimientos, investigar, argumentar y defender tus ideas y decisiones.

## tech 26 | Metodología

### Relearning Methodology

TECH aúna de forma eficaz la metodología del Estudio de Caso con un sistema de aprendizaje 100% online basado en la reiteración, que combina 8 elementos didácticos diferentes en cada lección.

Potenciamos el Estudio de Caso con el mejor método de enseñanza 100% online: el Relearning.

> *En 2019, obtuvimos los mejores resultados de aprendizaje de todas las universidades online en español en el mundo.*

En TECH aprenderás con una metodología vanguardista concebida para capacitar a los directivos del futuro. Este método, a la vanguardia pedagógica mundial, se denomina Relearning.

Nuestra universidad es la única en habla hispana licenciada para emplear este exitoso método. En 2019, conseguimos mejorar los niveles de satisfacción global de nuestros alumnos (calidad docente, calidad de los materiales, estructura del curso, objetivos…) con respecto a los indicadores de la mejor universidad online en español.

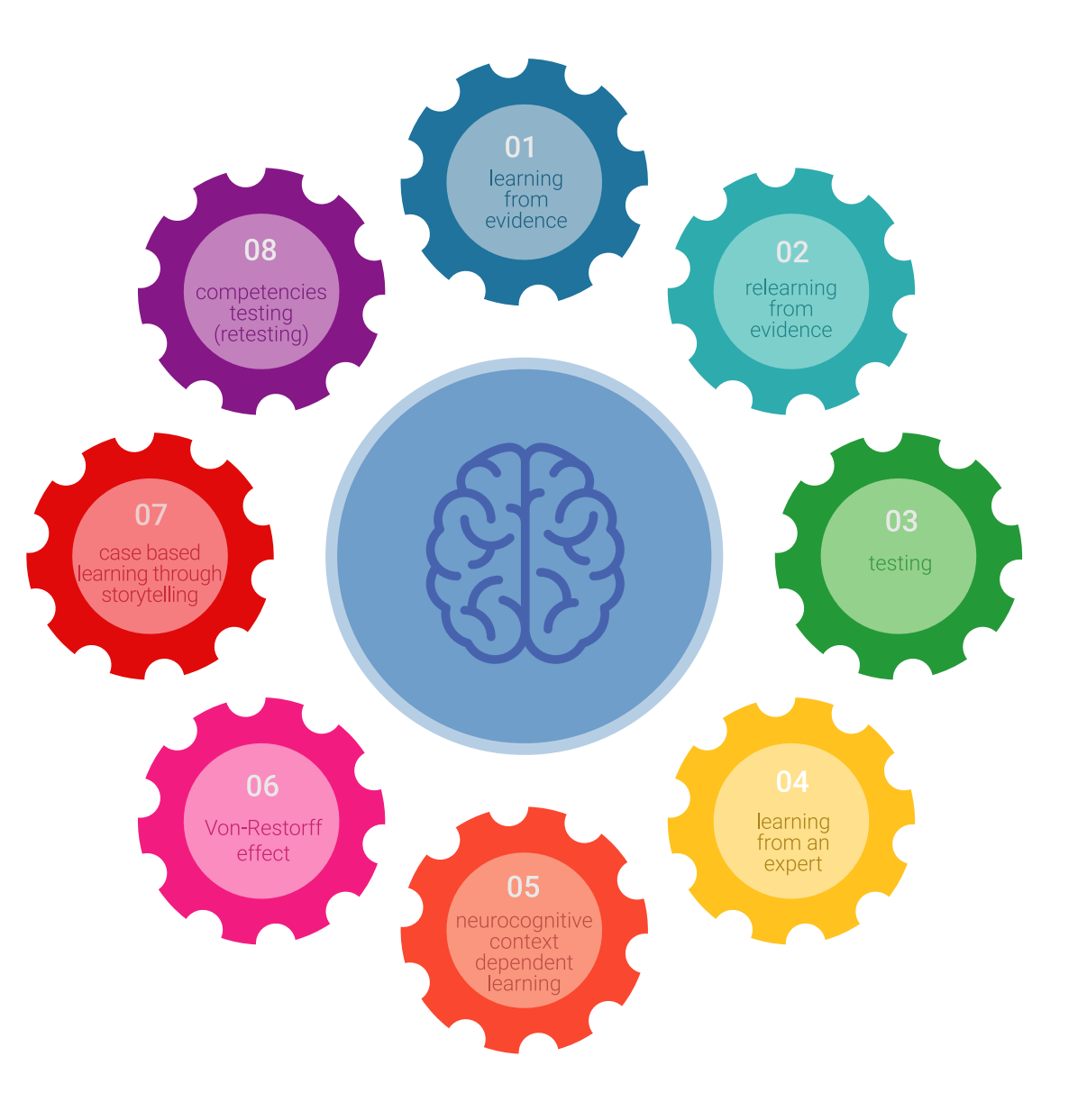

## Metodología | 27 tech

En nuestro programa, el aprendizaje no es un proceso lineal, sino que sucede en espiral (aprender, desaprender, olvidar y reaprender). Por eso, se combinan cada uno de estos elementos de forma concéntrica. Con esta metodología se han capacitado más de 650.000 graduados universitarios con un éxito sin precedentes en ámbitos tan distintos como la bioquímica, la genética, la cirugía, el derecho internacional, las habilidades directivas, las ciencias del deporte, la filosofía, el derecho, la ingeniería, el periodismo, la historia o los mercados e instrumentos financieros. Todo ello en un entorno de alta exigencia, con un alumnado universitario de un perfil socioeconómico alto y una media de edad de 43,5 años.

*El Relearning te permitirá aprender con menos esfuerzo y más rendimiento, implicándote más en tu capacitación, desarrollando el espíritu crítico, la defensa de argumentos y el contraste de opiniones: una ecuación directa al éxito.*

A partir de la última evidencia científica en el ámbito de la neurociencia, no solo sabemos organizar la información, las ideas, las imágenes y los recuerdos, sino que sabemos que el lugar y el contexto donde hemos aprendido algo es fundamental para que seamos capaces de recordarlo y almacenarlo en el hipocampo, para retenerlo en nuestra memoria a largo plazo.

De esta manera, y en lo que se denomina Neurocognitive context-dependent e-learning, los diferentes elementos de nuestro programa están conectados con el contexto donde el participante desarrolla su práctica profesional.

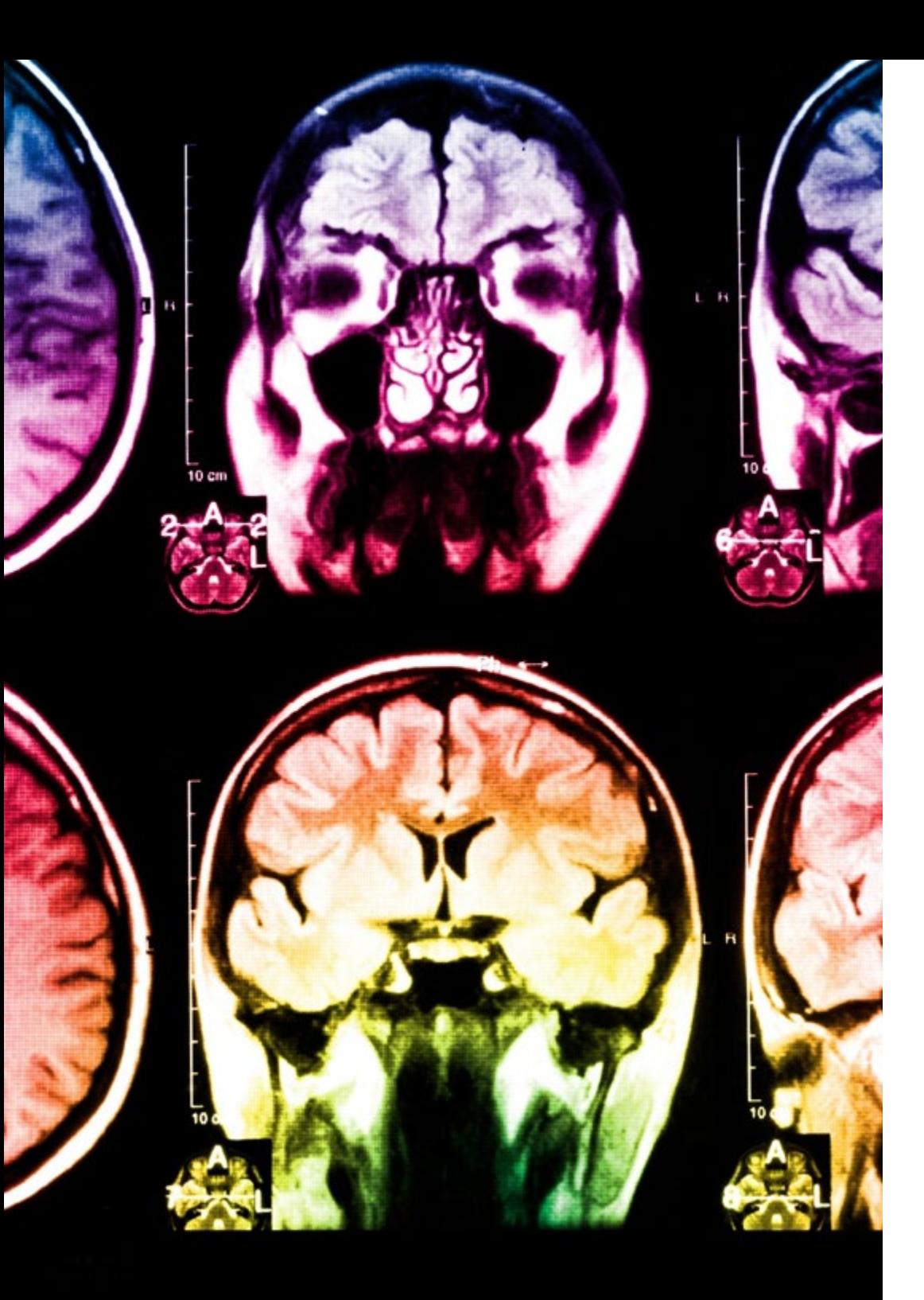

## 28 | Metodología

Este programa ofrece los mejores materiales educativos, preparados a conciencia para los profesionales:

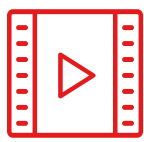

#### **Material de estudio**

Todos los contenidos didácticos son creados por los especialistas que van a impartir el curso, específicamente para él, de manera que el desarrollo didáctico sea realmente específico y concreto.

Estos contenidos son aplicados después al formato audiovisual, para crear el método de trabajo online de TECH. Todo ello, con las técnicas más novedosas que ofrecen piezas de gran calidad en todos y cada uno los materiales que se ponen a disposición del alumno.

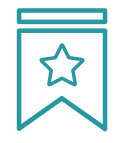

#### **Clases magistrales**

Existe evidencia científica sobre la utilidad de la observación de terceros expertos.

El denominado Learning from an Expert afianza el conocimiento y el recuerdo, y genera seguridad en las futuras decisiones difíciles.

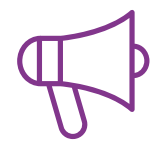

#### **Prácticas de habilidades y competencias**

Realizarán actividades de desarrollo de competencias y habilidades específicas en cada área temática. Prácticas y dinámicas para adquirir y desarrollar las destrezas y habilidades que un especialista precisa desarrollar en el marco de la globalización que vivimos.

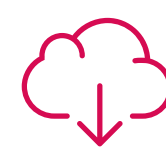

#### **Lecturas complementarias**

Artículos recientes, documentos de consenso y guías internacionales, entre otros. En la biblioteca virtual de TECH el estudiante tendrá acceso a todo lo que necesita para completar su capacitación.

**30%**

**10%**

**8%**

## Metodología | 29 tech

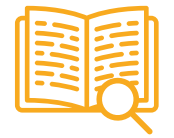

#### **Case studies**

Completarán una selección de los mejores casos de estudio elegidos expresamente para esta titulación. Casos presentados, analizados y tutorizados por los mejores especialistas del panorama internacional.

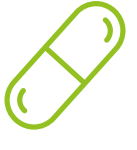

#### **Resúmenes interactivos**

El equipo de TECH presenta los contenidos de manera atractiva y dinámica en píldoras multimedia que incluyen audios, vídeos, imágenes, esquemas y mapas conceptuales con el fin de afianzar el conocimiento.

Este exclusivo sistema educativo para la presentación de contenidos multimedia fue premiado por Microsoft como "Caso de éxito en Europa".

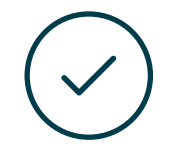

#### **Testing & Retesting**

Se evalúan y reevalúan periódicamente los conocimientos del alumno a lo largo del programa, mediante actividades y ejercicios evaluativos y autoevaluativos para que, de esta manera, el estudiante compruebe cómo va consiguiendo sus metas.

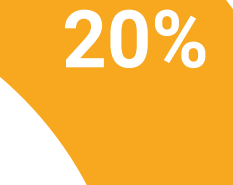

**25%**

**4%**

**3%**

## <span id="page-29-0"></span>Titulación 06

El Experto Universitario en Modelado 3D con 3D Studio Max garantiza, además de la capacitación más rigurosa y actualizada, el acceso a un título de Experto Universitario expedido por TECH Global University.

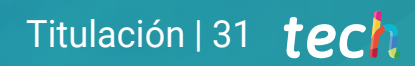

*Supera con éxito este programa y recibe tu titulación universitaria sin desplazamientos ni farragosos trámites"* 

## terh 32 | Titulación

Este programa te permitirá obtener el título propio de Experto Universitario en Modelado 3D con 3D Studio Max avalado por TECH Global University, la mayor Universidad digital del mundo.

TECH Global University, es una Universidad Oficial Europea reconocida públicamente por el Gobierno de Andorra *([boletín oficial](https://bopadocuments.blob.core.windows.net/bopa-documents/036016/pdf/GV_2024_02_01_09_43_31.pdf))*. Andorra forma parte del Espacio Europeo de Educación Superior (EEES) desde 2003. El EEES es una iniciativa promovida por la Unión Europea que tiene como objetivo organizar el marco formativo internacional y armonizar los sistemas de educación superior de los países miembros de este espacio. El proyecto promueve unos valores comunes, la implementación de herramientas conjuntas y fortaleciendo sus mecanismos de garantía de calidad para potenciar la colaboración y movilidad entre estudiantes, investigadores y académicos.

Este título propio de TECH Global University, es un programa europeo de formación continua y actualización profesional que garantiza la adquisición de las competencias en su área de conocimiento, confiriendo un alto valor curricular al estudiante que supere el programa.

Título: Experto Universitario en Modelado 3D con 3D Studio Max Modalidad: online Duración: 6 meses Acreditación: 18 ECTS

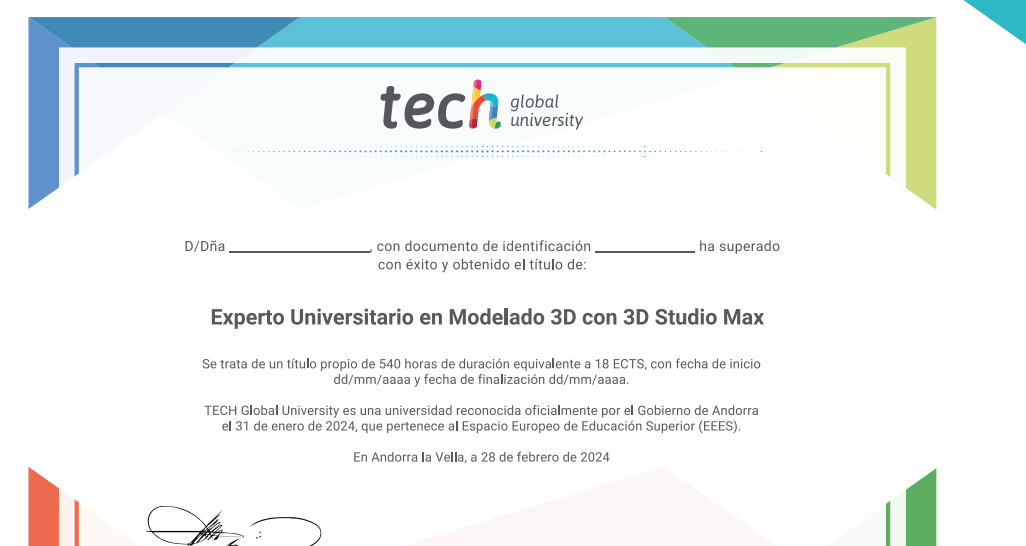

Dr. Pedro Navarro IIIan Rector

tech global Experto Universitario Modelado 3D con 3D Studio Max » Modalidad: online » Duración: 6 meses » Titulación: TECH Global University

- » Acreditación: 18 ECTS
- » Horario: a tu ritmo
- » Exámenes: online

## Experto Universitario Modelado 3D con 3D Studio Max

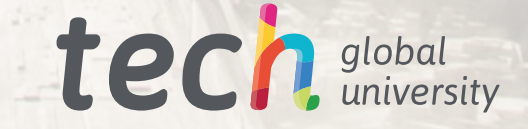